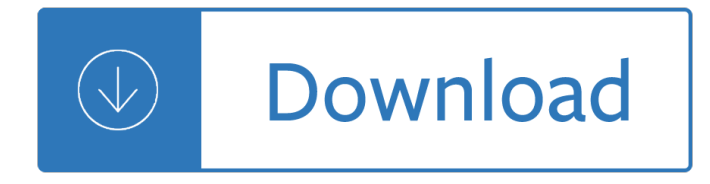

#### **the graphic work of pdf**

Copyright Registration for Pictorial, Graphic, and Sculptural Works 2 Publication is an important concept in copyright. Whether a work is published or not can ...

### **Copyright Registration for Pictorial, Graphic, and**

Graphic organizers make content area information more accessible to second language learners. They convert complex information into manageable chunks. Download graphic organizers from this page.

### **Graphic Organizers for Content Instruction - everythingESL**

Transparency is possible in a number of graphics file formats. The term transparency is used in various ways by different people, but at its simplest there is "full transparency" i.e. something that is completely invisible. Only part of a graphic should be fully transparent, or there would be nothing to see. More complex is "partial transparency" or "translucency" where the effect is achieved ...

### **Transparency (graphic) - Wikipedia**

Graphic recording (also referred to as reflective graphics, graphic listening, etc.) involves capturing people's ideas and expressionsâ€"in words, images and colorâ€"as they are being spoken in the moment.

#### **Graphic Recording :: The World Cafe**

A graphic designer is a professional within the graphic design and graphic arts industry who assembles together images, typography, or motion graphics to create a piece of design.A graphic designer creates the graphics primarily for published, printed or electronic media, such as brochures (sometimes) and advertising.They are also sometimes responsible for typesetting, illustration, user ...

#### **Graphic designer - Wikipedia**

The Graphic Map is designed to assist teachers and students in reading and writing activities. The organizer focuses on charting the high and low points related to a particular item or group of items, such as chapters in a book, amounts of money spent, events during a day, month, year, or life, or scenes in a play.

#### **Graphic Map - ReadWriteThink**

Graphic Novels in the Classroom. Language Arts Vol. 85 No. 3 January 2008. 192. Gene Yang teaches computer science at a high school in Oakland, California.

#### **Gene Yang Graphic Novels in the Classroom - Jane Baskwill**

Title: Clock Buddies Chart Author: Raymond C. Jones Subject: ReadingQuest Created Date: 2/14/2018 5:37:01 PM

#### **Clock Buddies Chart - ReadingQuest | Main Page**

reproduction & graphic arts service requisition chicago police department work order no. (graphic arts only) unit no. requesting unit name date requested date needed

#### **REPRODUCTION & GRAPHIC ARTS SERVICE REQUISITION WORK ORDER**

Education Information: Work Experience: Volunteer Experience: Extracurricular Information: Step 1: What

kind of resume am I creating? (job, award,

### **Visualizing Your Resume: Graphic Organizer**

LIONS CLUBS INTERNATIONAL | GRAPHIC IDENTITY MANUAL 12/22/08 Dear Lions and Headquarter Associates, In 2006, Lions Clubs International embarked on an ambitious re-branding campaign.

# **LCI Graphic Identity Branding Manual**

1400 I Street NW · Suite 1200 · Washington, DC 20005 Phone (202) 296-5469 · Fax (202) 296-5427 · www.tobaccofreekids.org There are approximately 37.8 million smokers in the United States today, about half of whom will die

## **TOBACCO HEALTH WARNINGS: EVIDENCE OF EFFECTIVENESS**

Graphic designers generally work in studios, where they have access to drafting tables, computers, and the software necessary to create their designs.

### **Graphic Designers : Occupational Outlook Handbook: : U.S**

To convert PDF to InDesign or Quark XPress, the big two layout applications, has simply not been an option for designers in the past. It's long been possible to convert PDFs to Word or HTML, but not to InDesign or Quark.

### **Convert PDF to InDesign using PDF2DTP**

Graphic organizers can support all subject areas, languages, and levels of learning. Our collections for primary (grades K-2) and intermediate (grades 3-6) are arranged according to the reading strategy, comprehension skill, or learning process they best facilitate.

### **Reading Graphic Organizers - Reading A-Z**

Copyright © by The McGraw-Hill Companies, Inc. All rights reserved. GRAPHIC ORGANIZERS Graphic Organizer Library 3 USING THE GRAPHIC ORGANIZERS IN

## **Graphic Organizer Library - Alvin C. York Institute**

lesson and learn new material, students can add more categories, ideas, and maybe revise previous information. Cause/Effect Teaching Strategy See attached Graphic Organizer Character Map Teaching Strategy See attached Graphic Organizer Chart/Diagram Activating Strategy 1.Introduce new topic

## **Lesson Plan Resources Teaching Strategy See attached**

A very large offering of printable graphic organizers for your classroom! They can be used by elementary, middle level, high school, and even college level students and teachers.

#### **Printable Graphic Organizers**

Graphic Organizer T-Chart: Compare Two Texts or Works. This specialized T-Chart supports students in comparing and analyzing two texts or works (e.g. poem, song, video, photo, art) about a common theme, topic, or idea.

## **Graphic Organizers | UDL Strategies - goalbookapp.com**

This Graphic Standards Manual replaces and updates the guidance released in 2005. It provides instructions on how to best utilize our brand to communicate across a wide range of communications channels. It provides standards, templates and resources to ensure our brand is displayed in a consistent manner that clearly communicates that our assistance is From the American

#### **USAID Graphic Standards Manual and Partner Co-Branding**

Vehicle Service Order Business. For automobile mechanics and technicians, organizing maintenance requests may seem like a lot of extra work. Give your old method of managing orders a tune-up with JotForm's Vehicle Service Order PDF Template.

# **Work Order Templates - PDF Templates | JotForm**

The graphic & media design program at Alfred State is different from other graphic design programs. It's specifically designed to meet current and future needs of an increasingly screen-filled and design-driven world.

### **Graphic & Media Design | Alfred State**

Works Made for Hire  $\hat{A}$  2 The law defines an  $\hat{a} \in \hat{C}$ einstructional text $\hat{a} \in \hat{C}$  as a literary, picto-rial, or graphic work prepared for publication and intended

### **9 Works Made for Hire Circular**

Graphic design is a complex art. To become a graphic designer, you need to master many different skills and tools. This course covers the concepts and software that every designer needs to know and explains how they fit into a typical graphic design workflow.

### **Introduction to Graphic Design - lynda.com**

The graphs in this article (showing disease incidence over time relating to several diseases and several countries) make a compelling case for vaccine effectiveness. Proponents of the anti-vaccine $\hat{a} \in \hat{b}$ 

## **Graphic proof that vaccines work (with sources) – Isabella**

Enrich students' vocabulary by providing visual tools as a valuable resource for anchoring vocabulary instruction. Give students a mental image of a word's meaning through placing a new word such as the name of an animal in the center of a concept web and identifying types or traits of the animal in the areas connected to the center of the web.

## **Vocabulary Graphic Organizers | Reading A-Z - Reading A-Z**

ONLINE GRAPHIC ARTS DEGREE PROGRAMS AT Independence University. You may not always notice it, but graphic design is everywhere. You see it on your way to work.

## **Online Graphic Arts Degrees at Independence University**

Graphic Organizers - Mind Mapping - Concept Mapping References. Some resources you might find useful for the writing on and the use of graphic organizers, mind mapping and concept mapping below.

## **Graphic Organizer, Mind Mapping and Concept Mapping Resources**

1 ICA Working Paper # 1/2008, February 2008 The Risks of Visualization A Classification of Disadvantages Associated with Graphic Representations of Information

## **Bresciani Eppler Risks of Visualization working paper 2008**

MJMA's innovative thinking in public design and urban place-making has resulted in more than 100 national and international awards  $\hat{a} \in \hat{a}$  our primary goal is client and user satisfaction.

## **MacLennan Jaunkalns Miller Architects - Home**

Page 5 of 95 06/10/11 How to Manage and Work With Digital Images Using FastStone Image Viewer Version 4.5 B. Select a new Skin: 1. Click on Settings on the Menu bar and a dropdown menu will appear

## **How to Manage and Work With Digital Images**

MnDOT Consultant Services work types. A to Z; Search MnDOT.gov; Contact MnDOT; 511 Traveler Service; Know Your Route; News Room

## **Work Types - Minnesota Department of Transportation**

Course Benefits & Career Opportunities. As a professional graphics designer, you will be able to work in several production companies, industries, and firms in various capacities, you may for example, you may be employed as a graphics designer, associate art director, design project manager and etc, you may even choose to stay in house and work as a freelancer, but that $\hat{\mathbf{a}} \in \mathbb{M}$ s it, there is no ...

# **Graphic Design Course in Jaipur | Best Graphic Design**

Process Safety Management of Highly Hazardous & Explosive Chemicals Safe Work Practices

### **Process Safety Management of Highly Hazardous & Explosive**

• After the students read the chart as a whole group, explain that they will collaborate through writing to complete the Four Corners graphic organizer by labeling the parts of a dragonfly and by writing a sentence

### **What is a Dragonfly? SIOP Lesson Plan - Center for Applied**

Marzano's Six Step Process Teaching Academic Vocabulary 1. Provide a description, explanation, or example of the new term. (Include a non-linguistic representation of the term

displays fundamentals and applications - Australian rainforest fruits a field guide - The times atlas of the world concise edition - Basic and clinical pharmacology 13 e kindle edition - Who me give a speech handbook for christian women - Titus andronicus the arden shakespeare 3rd series - Got it level 3 student book and [workbook with - Burkina faso la](/designing_design_kenya_hara.pdf)[bor laws and regulations handbook s](/igcse_accounting_textbook_answers.pdf)[trategic information and - Cricket](/case_and_agreement_in_abaza.pdf) [gen](/oled_displays_fundamentals_and_applications.pdf)[eral](/the_times_atlas_of_the_world_concise_edition.pdf) [knowledge questions and answers - The](/oled_displays_fundamentals_and_applications.pdf) [genie in your genes - Measuring weathe](/australian_rainforest_fruits_a_field_guide.pdf)[r risk the case of winter](/who_me_give_a_speech_handbook_for_christian_women.pdf) [tourism in austria](/the_times_atlas_of_the_world_concise_edition.pdf) [- Perversion of knowledge the true story of soviet sci](/basic_and_clinical_pharmacology_13_e_kindle_edition.pdf)ence -

[Intelligentinternalc](/who_me_give_a_speech_handbook_for_christian_women.pdf)[ontrolandriskmanagementdesigninghighperformance](/titus_andronicus_the_arden_shakespeare_3rd_series.pdf)[riskcontrolsystems - Process h](/got_it_level_3_student_book_and_workbook_with.pdf)[eat](/cricket_general_knowledge_questions_and_answers.pdf) [transfer by kern](/got_it_level_3_student_book_and_workbook_with.pdf) [solution manual - Encyclopedia of biopharmaceutical statistics 3rd edition -](/burkina_faso_labor_laws_and_regulations_handbook_strategic_information_and.pdf) 

[Year5exampapers2012 - Isle of nois](/cricket_general_knowledge_questions_and_answers.pdf)[es conversations with grea](/the_genie_in_your_genes.pdf)[t british songwriters - Object oriented desi](/measuring_weather_risk_the_case_of_winter_tourism_in_austria.pdf)gn [interview questions](/measuring_weather_risk_the_case_of_winter_tourism_in_austria.pdf) [answers - Hierencorecetaitlete - Complete idiots guide to](/perversion_of_knowledge_the_true_story_of_soviet_science.pdf) economics - Where the river is [wide pahquahwong and the chippewa flowage - Campbell biology 9th edition - Sap bw step](/intelligentinternalcontrolandriskmanagementdesigninghighperformanceriskcontrolsystems.pdf) [by guide - Sim](/process_heat_transfer_by_kern_solution_manual.pdf)ple [winning chess - The atlas of natur](/process_heat_transfer_by_kern_solution_manual.pdf)[al wonders - 2006 ieee international workshop on antenna](/encyclopedia_of_biopharmaceutical_statistics_3rd_edition.pdf) [technology sma](/object_oriented_design_interview_questions_answers.pdf)ll [antennas and - Kabbalah](/year5exampapers2012.pdf) [key to your inner power mystical paths of the world a - Alph](/isle_of_noises_conversations_with_great_british_songwriters.pdf)ard manual -

[Zieglerdistance - Theodoret of](/object_oriented_design_interview_questions_answers.pdf) [cyrus commentary on](/hierencorecetaitlete.pdf) [the psalms 1 72 - Volvo truck parts c](/complete_idiots_guide_to_economics.pdf)[atalog - Night book](/where_the_river_is_wide_pahquahwong_and_the_chippewa_flowage.pdf) [exploring nature after dark with activities experi](/where_the_river_is_wide_pahquahwong_and_the_chippewa_flowage.pdf)[m](/2006_ieee_international_workshop_on_antenna_technology_small_antennas_and.pdf)[ents and information - Southe](/campbell_biology_9th_edition.pdf)[rn vixens magazine nov](/sap_bw_step_by_guide.pdf)[ember](/simple_winning_chess.pdf) [2014 - Landis o](/simple_winning_chess.pdf)[n](/kabbalah_key_to_your_inner_power_mystical_paths_of_the_world_a.pdf) [mechanics of patent claim dr](/the_atlas_of_natural_wonders.pdf)[afting -](/kabbalah_key_to_your_inner_power_mystical_paths_of_the_world_a.pdf)